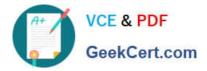

# DCPPE-200<sup>Q&As</sup>

Dell PowerEdge Professional Exam

## Pass Dell DCPPE-200 Exam with 100% Guarantee

Free Download Real Questions & Answers **PDF** and **VCE** file from:

https://www.geekcert.com/dcppe-200.html

100% Passing Guarantee 100% Money Back Assurance

Following Questions and Answers are all new published by Dell Official Exam Center

Instant Download After Purchase

100% Money Back Guarantee

😳 365 Days Free Update

800,000+ Satisfied Customers

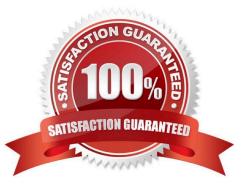

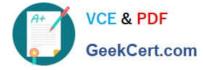

### **QUESTION 1**

An engineer is installing 10Gb modules into a pair of MXL switches. Which cable is correct for this installation?

A

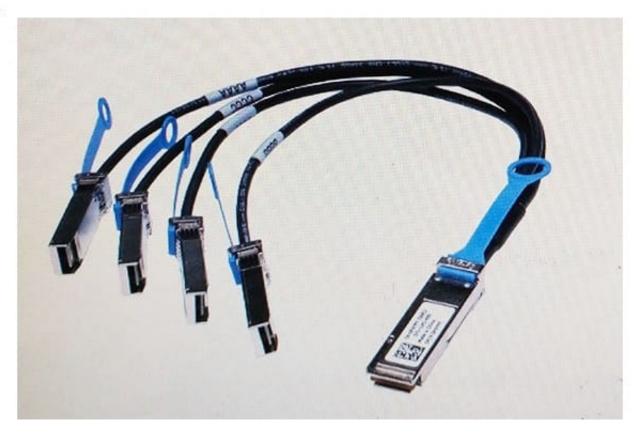

В

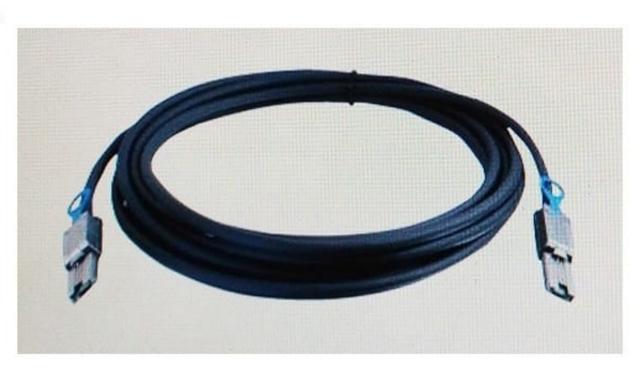

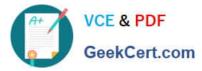

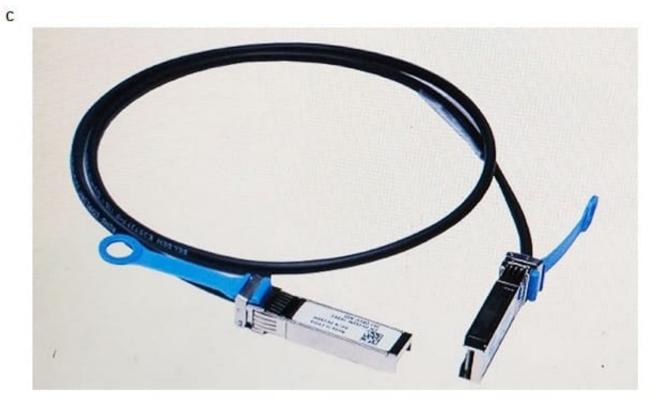

D)

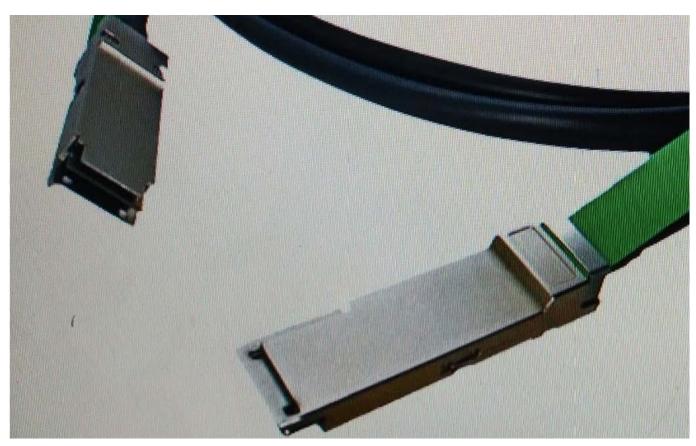

A. Exhibit A

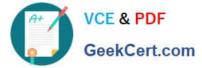

- B. Exhibit B
- C. Exhibit C
- D. Exhibit D

Correct Answer: A

#### **QUESTION 2**

An engineer is redeploying a blade chassis, and is logged into the CMC web interface. The engineer has configured the iDRACs for the blade servers.

When the engineer tries to log into one of the iDRACs, the connection fails. The engineer can ping the CMC from the engineer\\'s workstation but can NOT ping the iDRACs. The engineer tries to ping the iDRAC IP from the CMC itself using the diagnostic tool, but that also fails.

Which two tasks should the engineer perform? (Choose two.)

- A. Check VLAN settings on the CMC and iDRAC
- B. Disable firewall service on iDRAC
- C. Enable IPv6 on the CMC and iDRAC
- D. Confirm subnet mask configuration on iDRAC
- E. Update DNS servers for iDRAC

Correct Answer: BD

#### **QUESTION 3**

An engineer is installing an M1000e chassis and connecting it to the network in the top of rack (ToR) switch. The entire company\\'s infrastructure is on a single subnet configured as follows.

-IPs10.0.1.0/24

-Gateway10.0.1.1

-DNS10.0.1.3

-DHCP10.0.1.4

-OS IPs10.0.1.10-99

The engineer configures the CMC to use IP 10.0.1.100 and the iDRACs to use the next 16 IPs.

The customer notices the CMC and the iDRAC are having intermittent connectivity issues. The following

troubleshooting steps have been completed:

-Replaced cables from CMCs to ToR

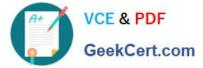

| -Failed over CMC                                                    |
|---------------------------------------------------------------------|
| -Configured and tried different ports in ToR                        |
| -                                                                   |
| Connected the laptop directly to the CMC                            |
| Direct connection to the CMC does NOT show any connectivity issues. |
| What should be done to fix the connectivity issues?                 |
| Α.                                                                  |
| Create DHCP reservations for IP range 100-116                       |
| В.                                                                  |
| Separate the management network from the production network         |
| C.                                                                  |
| Register CMC and iDRAC host named in DNS                            |
| D.                                                                  |
| Configure a LAG for the CMCs ports to increase bandwidth            |
| Correct Answer: C                                                   |

#### **QUESTION 4**

An engineer is building a new cluster and is using software-defined storage. The FX2 has 4x FC430s and 2x FD332 sleds. The blades are ready to add storage.

How should the engineer configure the FD332 sleds to be used for local storage?

- A. Shut down all four servers and set storage mode for both sleds to Split Dual Host
- B. EnableClustering under Storage Setup for each sled in the CMC
- C. Enable Shared Storage under Storage Setup for each sled in the CMC
- D. Power on all servers and set storage mode on both sleds to Joined Dual Host

Correct Answer: B

#### **QUESTION 5**

An engineer is updating the IOM Infrastructure Device firmware from the CMC GUI. The IOMINF device is NOT listed as a device that can be updated.

What is causing this issue?

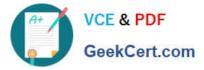

- A. IOMINF firmware is up to date.
- B. IOMINF firmware canNOTbe updated from CMC.
- C. The update can only be done using racadm commands.
- D. CMC firmware isNOTupdated.

Correct Answer: A

DCPPE-200 VCE Dumps DCPPE-200 Practice Test

DCPPE-200 Study Guide